# Using Rigorous Object-Oriented Analysis

Ana M D Moreira <sup>\*</sup> and Robert G Clark<br>Department of Computing Science and Mathematics, University  $Of Stirling$ , STIRLING FK9 4LA, Scotland.  $Email:$  amm@uk.ac.stir.cs  $Email: \text{r}$  and  $\alpha$  are  $\alpha$ . Email: rgc@uk.ac.stir.cs

A Portuguese version of the Portuguese version of the 7th Brazilian Symposium on the 7th Brazilian Symposium on the 7th Brazilian Symposium on the 7th Brazilian Symposium on the 7th Brazilian Symposium on the 7th Brazilian Software Engineering on 26-29 October 1993, in Rio de Janeiro, Brazil.

The ROOA (Rigorous Object-Oriented Analysis) method introduces formality into the oriented analysis model to be produced systematically from a set of requirements. This model is expressed in LOTOS and provides a precise and unambiguous specification of system requirements. As the specification obtained is executable, prototyping is used to support requirements. As the specification of  $\frac{1}{2}$  is extended in  $\frac{1}{2}$  is the support of the formal model.

<sup>&</sup>lt;sup>\*</sup>Supported by the Junta Nacional de Investigação Científica e Tecnológica (JNICT), Portugal.

# **Contents**

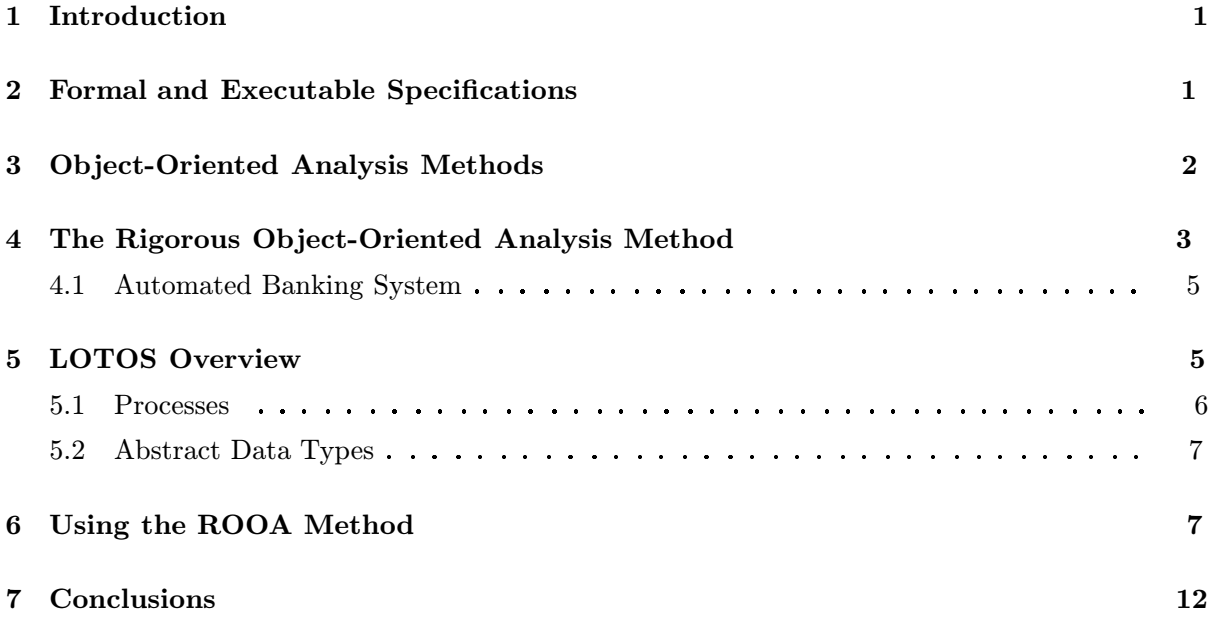

#### $\mathbf{1}$ Introduction

Developing an efficient, reliable and maintainable software system requires the adoption of a strategy that helps software engineers to communicate without ambiguity. Designers must be able to understand the results provided by analysts and give an unambiguous specification to the implementors. A solution is to provide a rigorous software development process which includes the development of a formal requirements specification so that the requirements can be stated precisely and unambiguously.

In this paper we introduce the ROOA (Rigorous Object-Oriented Analysis) method [15] by means of an example. ROOA takes the static properties captured in an object model produced by any object-oriented analysis method  $[5, 12, 16, 18]$  together with the dynamic and functional properties given in the original requirements and produces an executable formal object-oriented requirements specification. Formal Description Techniques, such as  $[1, 3, 13]$ , are usually applied after the requirements analysis phase, but here we are using them to help in determining and understanding a system's requirements. The formal description technique we have chosen is LOTOS (Language Of Temporal Ordering Specification) [1] which has a precise formal mathematical semantics and which can be used in an object-oriented style. The resulting formal model considers the system as a set of concurrent objects where message passing is modelled by objects. synchronizing on an event during which information may be exchanged. The specification gives an integrated description of the system which deals with both static and dynamic properties. In other methods these properties are normally described by different techniques which leads to problems in ensuring that the different descriptions remain consistent as the model is developed.

As the specification obtained is executable, prototyping can be used for validation and to check the conformance of different specifications produced during a refinement process. By combining the use of formal description techniques with rapid prototyping during analysis we can discover inconsistencies, omissions, contradictions and ambiguities early, so that they can be corrected in the early stages of the development process. The formal requirements specification can subsequently be transformed into a formal design specification. Prototyping with the same set of interface scenarios can be used to check that the observable behaviour of the design specification. conforms to that of the requirements specification.

Section 2 discusses the need for formal specifications. Section 3 gives a introduction to objectoriented analysis methods. Section 4 summarizes the ROOA method. Section 5 introduces LOTOS. Section 6 shows how the ROOA method can be used to derive a formal LOTOS  $\Omega$  show the ROO method method  $\Omega$  is shown that  $\Omega$  is derived to derive a formal local  $\Omega$  for  $\Omega$  and  $\Omega$  and  $\Omega$  are used to derive a formal local  $\Omega$  and  $\Omega$  and  $\Omega$  are used to derive a formal local  $\Omega$  a object-oriented model. Finally, Section 7 gives our conclusions.

#### $\bf{2}$ **Formal and Executable Specifications**

The primary benefit of formal techniques is that, as they have a precise and mathematical se-<br>mantics, the resulting specifications are unambiguous. This is in contrast to informal techniques which lead to specifications which leave much of their interpretation to the reader. The imprecision of an informal specification can give the implementor a freedom of interpretation which can lead to errors and omissions in the code, resulting in high costs for support and repair. Moreover, this imprecision leads to misunderstandings in validating the informal specification against the requirements (and the implementation against the specification). A formal approach to specification is therefore required. A formal requirements specification, at least in theory, allows an implementation to be verified against the specification, although it still leaves the problem of implementation to be verified against the specification, although it still leaves the problem of

validating the specification against the initial informal requirements document.<br>Proving that a requirements specification, a design specification and the eventual implementation all describe exactly the same system is beyond the current state of the art. A practical approach is to make the specification executable and perform the validation by means of conformance testing where a series of interface scenarios are used to show that the different specifications and  $t_{\text{obs}}$  final implementation all oxidity the same behaviour  $t_{\text{obs}}$  final implementation all oxidity the same behaviour the final implementation all exhibit the same behaviour.

Not all software engineers agree that specifications should be executable, because a specification an executable one  $[9]$ . There is also the danger that executable specifications can overspecify a problem. Being able to demonstrate that a specification exhibits the expected behaviour can, however, greatly increase ones confidence in it  $[8]$ . The accusation that this is no more than testing, is partially solved by using symbolic evaluation. The LOTOS SMILE simulator  $[6]$ allows the use of uninstantiated variables within conditions and is able to determine when a combination of conditions can never be true. Many more behaviours can then be examined with each simulation than is possible when all data values have to be instantiated. each simulation than is possible when all data values have to be instantiated.

#### **Object-Oriented Analysis Methods** 3

The main goal of an object-oriented analysis method is to identify objects and classes which constitute a system, to understand the structure and behaviour of each object, to gather in one place (localization) all the information relating to a particular object and class and, at the same  $p$  all the intervalse (i.e. the information relation  $\alpha$  particular object and complex and complex and, at the same same  $\alpha$ time, show how the objects in the system interact statically and dynamically.

In general, object-oriented methods share the following set of common tasks:

- 1. Understand the user requirements of  $\mathbf{1}^n$
- $2.1$  Identify and classify objects.
- 3. Define objects.
- 4. Identify relationships between objects.
- 5. Construct documentation.

Understanding the user requirements is accomplished by reading the initial requirements docu-<br>ment and any other source of information where the problem, or part of it, may be described. The users or clients of the system should also be interviewed.

To identify and classify objects, several methods [5, 18] suggest we look at nouns, pronouns, noun phrases, adjectival and adverbial phrases in the initial requirements document, while others [16] suggests that a better way to identify objects is by identifying their behaviour in the system.

An object is defined in terms of its static and its dynamic aspects. The static aspect is given by a list of its attributes and operations. The dynamic behaviour is usually described by using state transition diagrams, but it plays a secondary role in most of the methods. The set of state  $s_{\text{res}}$ state transition diagrams, but it plays a secondary role in most of the methods. The set of states  $\frac{1}{2}$ transition diagrams is called the dynamic model.

Relationships between objects can be static or dynamic. The static relationships are represented<br>by their names and their cardinality and the dynamic ones are represented by arrows connecting the calling to the called chief and are known as message connections. These relationships are the calling to the called object and are known as message connections. These relationships are represented in the *object model* which is supported by a diagram based on Entity-Relationship diagrams where enhancements have been introduced to support aggregates, inheritance and message connections. Some methods [18] add message sequence charts to the dynamic model to show the interactions between objects.

Documentation plays a crucial role when developing software. Several methods have an explicit step to construct it while others let it be an implicit step.

More recent methods, such as  $[18, 19]$ , also incorporate a *functional model* which uses data flow  $\frac{1}{2}$  as  $\frac{1}{2}$ ,  $\frac{1}{2}$ , diagrams to describe the mean in the operations in the object model and the object model and the actions in the actions in the actions in the actions in the actions in the actions in the actions in the actions in the acti

dynamic model.<br>A major advantage of the object-oriented approach is that, as the concepts used in objectoriented analysis and design are the same, the transition from analysis to design is not difficult. Moreover, the techniques used by the object-oriented design methods usually produce designs which are very close to code. Sometimes they already are outline code, as when Ada or Eiffel is used as a design language. used as a design language.

#### The Rigorous Object-Oriented Analysis Method  $\overline{4}$

The ROOA (Rigorous Object-Oriented Analysis) method involves three main tasks. In the first task we build an object model. In the second task we refine the object model by normalizing it and by identifying object hierarchies. In the third task we describe a set of subtasks that should be followed in building the formal LOTOS object-oriented analysis model.

ROOA follows a parallel/recursive approach which allows us to re-apply the whole (or part) of the method to the results of a previous iteration. Moreover, we can apply the method to different parts of the system (subsystems) at the same time (in parallel). In each refinement we introduce more detail to the formal model.

# Task 1: Build the Object Model

Before we start producing the formal model, we have to build an object model by using any of the standard object-oriented analysis methods [5, 12, 16, 18]. The construction of the initial object model can be considered as a completely separate task from the following ones and it can  $\alpha$  be seconsidered by e-different team. During the empleation of cur method the chief model be accomplished by a different team. During the application of our method, the object model may be modified.<br>An advantage of starting with an object model produced by any object-oriented analysis method

 $\frac{1}{2}$  and analog of starting with an object model produced by any object-oriented analysis method  $\alpha$ is that we build on the work which has already been done to identify objects.

# Task 2: Refine the Object Model

In this task we *normalize* the object model, i.e. we guarantee that it has static relationships, attributes, operations, and message connections. We also identify hierarchies of objects, i.e. higher level objects, in order to make the system easier to understand and develop. This task is difficult and so we cannot expect to do it completely and correctly in the first iteration. The low level objects in the object model often remain almost unchanged during the development, but the high level structure is less stable. We only identify obvious hierarchies (aggregates and inheritance) to begin with and then, as the approach is recursive/parallel, come back to it when our knowledge about each individual object increases. our knowledge about each individual object increases.

During this task we create an object communication diagram, specify objects and classes, com-<br>pose the objects into LOTOS behaviour expressions, prototype and refine the specification. pose the objects into LOTOS behaviour expressions, prototype and refine the specification.

1. Create an object communication diagram.<br>This diagram is a graph where, in the first iteration, a node represents an object and each are connecting two objects represents a gate of communication between them. In later iterations the diagram will be generalised to deal with multiple objects of the same class. In the beginning, some of the objects may not be connected by arcs to the rest of the diagram. As the method is applied these objects will be connected to the others and new groupings will appear, refining the diagram.  $g \rightarrow r$  and  $r$  refining the diagram.

We can determine, by examining the message connections in the object model, whether<br>an object acts as a client, server, or a combination of both. If it is a server, then it offers services to its different clients at one gate. services to its different clients at one gate.

2. Specify individual objects and classes.<br>In general, the behaviour of an object is specified as a process and its state information as In general, the behaviour of an object is specified as  $\alpha$  process and  $\alpha$  process and  $\alpha$  process and  $\alpha$  process and  $\alpha$  process and  $\alpha$  process and  $\alpha$  process and  $\alpha$  process and  $\alpha$  process and  $\alpha$  process  $\alpha$  more  $\alpha$   $\beta$   $\beta$  and  $\gamma$   $\beta$  and process. The process of the process. For each process. For each process. For each process. For each process. For each process. For each process. For each process. For each proces individual object we:

- (a) Start specifying the process by identifying the events it takes part in and their order.
- $\left( \cdot \right)$  start specifying symbolic ADTs to describe its attributes.

Inheritance in LOTOS is more of a problem and a theoretical study has been made by Rudkin [17]. There are two main definitions of inheritance [11]. In *behavioural inheritance*, objects of a subclass offer all the services of objects of their superclass and can be used wherever an object of the superclass is expected. In *incremental inheritance*, a subclass inherits the definition of its superclass which it then extends. inherits the definition of its superclass which it then extends.

We believe that, in a specification, the behavioural and incremental inheritance hierarchies should be restricted to be the same. Although LOTOS does not directly support inheritance, it is straightforward to represent incremental inheritance and examples are given in Section 6. Multiple inheritance is not supported. Section 6. Multiple inheritance is not supported.

3. Compose the objects into a behaviour expression.<br>Following the structure of the object communication diagram we compose the processes  $F_{\rm tot}$   $\sim$   $F_{\rm OTOS}$  behaviour aumoscion by using the  $F_{\rm OTOS}$  papellel apentors into a LOTOS behaviour expression by using the LOTOS parallel  $\mathbf{r}_1$ 

4. Prototype the specification.<br>We use interface scenarios and prototyping to check services and message connections. Any errors, omissions or inconsistencies found will lead us to go back to one or more tasks and update the object model, the object communication diagram and the specification. and update the object model, the object communication diagram and the specification.

5. Refine the specification.<br>The specification is refined by performing the whole process in a recursive/parallel approximate. proach. During successive refinements we may identify new higher level objects, define object generators so that multiple instances of the same class can be created dynamically, demote an object to be specified only as an ADT, promote an object so that it requires a process and refine processes and ADTs by introducing more detail. process and refine processes and  $\frac{1}{2}$ . In the detail  $\frac{1}{2}$ 

# 4.1 Automated Banking System

The problem we have chosen to show how to use our method is an automated banking system.<br>A brief outline of the problem is given here. A brief outline of the problem is given here.

Clients may take money from their accounts, deposit money or ask for their current balance. All these operations are accomplished using either automatic teller machines or counter tellers. Transactions on an account may be done by cheque, standing order, or using the teller machine and card. There are two kinds of accounts: savings accounts and cheque accounts. Saving accounts give interest and cannot be accessed. by the automatic tellers.  $\mathcal{F}_J$  the automatic televisi

We applied the object-oriented analysis methods of OOA [5] and OMT [18] to this problem, but<br>only the final object model produced by [18] is presented here using the notation of OMT (see Figure 1). This chief model shows the class of chiefs with attributes and the relationships Figure 1). This object model shows the class of objects with attributes and the relationships

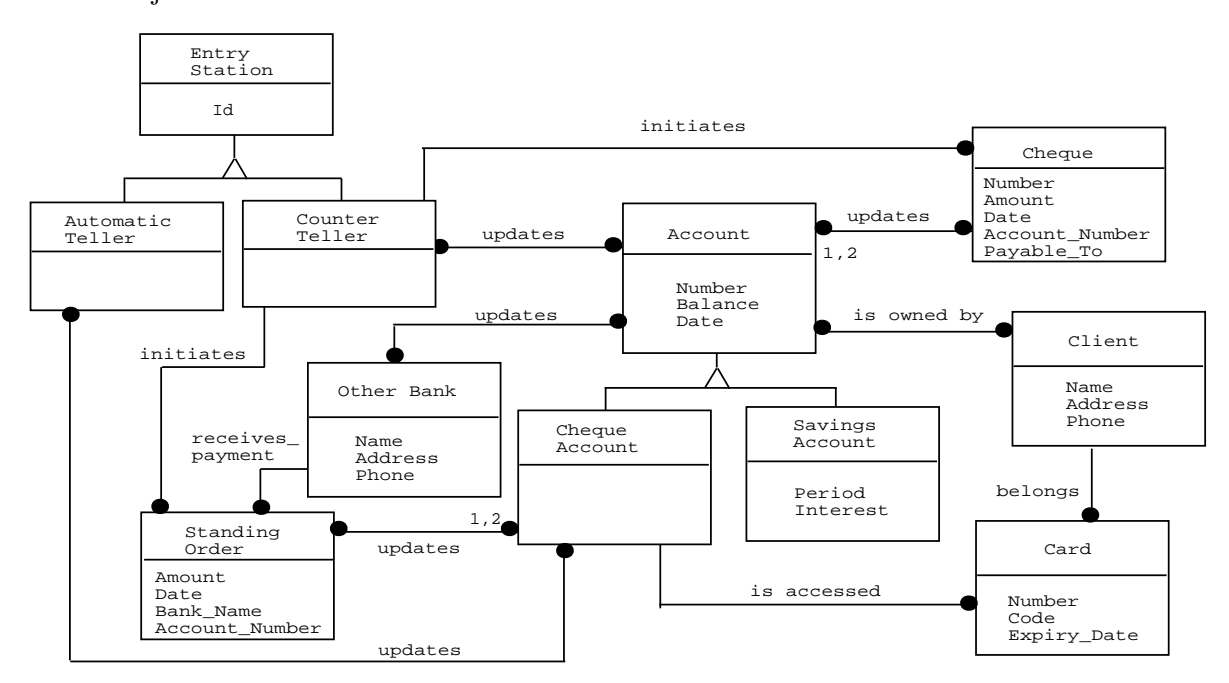

Figure 1: Object model produced by the OMT method

#### $\overline{5}$ **LOTOS Overview**

LOTOS is a formal description technique developed by ISO [2] for the definition of Open Systems  $I_n$  standards, including on hodded systems  $\begin{bmatrix} 1 \end{bmatrix}$ . It has two main components: range of systems, including embedded systems  $\frac{1}{4}$ . It has two main components:

- Process definition: this component describes the behaviour of processes and the interactions between them. The technique used is based on  $\Gamma$  is and  $\Gamma$  is based on  $\Gamma$
- $\frac{1}{\sqrt{2}}$ based on the abstract data type language  $\mathbf{r}$ .

#### $5.1$ **Processes**

A concurrent distributed system is described in LOTOS as a set of communicating processes. A processes. Specifying a process is defining the temporal relationships among such interactions.

Process behaviour is described using *behaviour expressions* that consist of external, observable actions and internal, external unobservable actions. Interactions between processes are achieved through synchronization. A synchronization is known as an *event*. An event is atomic and takes place at an *event qate* (or just *qate*).

As an example, let us consider the object model represented in Figure 1. As was said in the previous section, an object is specified as a process and one or more ADTs, where the process describes the dynamic behaviour of the object and the ADTs its state information. Suppose that the object Account offers the services deposit to credit an account and get balance to give the current balance of an account. The process could be specified as: give the current balance of an account. The process could be specified as:

```
process Account[g](this_account: Account): noexit :=<br>(g !deposit !Get_Account_Number(this_Account) ?m: Money;
    exit (Credit_Account(this_account, m))
     \frac{1}{1-\epsilon} (to the \frac{1}{2} if the line (this \frac{1}{2} if the line \frac{1}{2}٢٦
  \mathbb{Z}g !get_balance !Get_Account_Number(this_account) !Get_Balance(this_account); exit(this_account)
     \sim account undated
  \frac{1}{2} account in \frac{1}{2} account in Account in Account in Account in Account \frac{1}{2}endproc
```
The process is defined recursively and uses gate g for synchronization with other processes. It communicates with other objects in the system by sending messages which are represented as communicates with  $\frac{1}{2}$  for  $\frac{1}{2}$  for  $\frac{1}{2}$   $\frac{1}{2}$   $\frac{1}{2}$   $\frac{1}{2}$   $\frac{1}{2}$   $\frac{1}{2}$   $\frac{1}{2}$   $\frac{1}{2}$   $\frac{1}{2}$   $\frac{1}{2}$   $\frac{1}{2}$   $\frac{1}{2}$   $\frac{1}{2}$   $\frac{1}{2}$   $\frac{1}{2}$   $\frac{1}{2}$   $\frac{1}{2}$   $\frac{1$ events with the following structure:

```
gate name message name object identifier oppional parameters
```
For example, a Counter Teller can send a message to Account asking for a deposit:

g !deposit !acc number !amount;<br>and an instance of Account synchronizes with this event by offering: and an instance of  $\cdots$  and  $\cdots$  and  $\cdots$ 

g !deposit !Get\_Account\_Number(this\_Account) ?m: Money;<br>The operator "!" is used in the form *!v* where *v* is a value expression. The operator "?" is used in the form  $\hat{y}v$ : s where v is a variable of the sort s. in the form ?v: s where v is a variable of the sort s.

There are three kinds of synchronization which we summarise in Table 1.

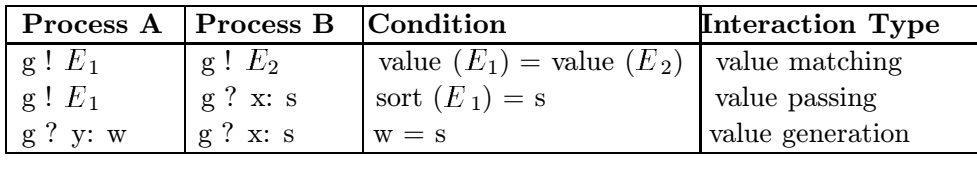

Table 1: Interaction Types

Value matching of acc number and Get Account Number(this account) is used to ensure correct synchronization. Although a client must know the identity of the server, a server can service many clients without knowing their identity. Value passing is used to pass the value amount to the variable m. Value generation allows the introduction of uninstantiated variables. the variable m. Value generation allows the introduction of uninstantiated variables.

The operator  $[$ ] is the non-deterministic choice operator and  $\geq$  is the enable operator. The behaviour expression  $A \geq B$  means that on successful completion of process A we start execution of process B. The operator  $\operatorname{accept} \dots$  in is used to pass values as we exit from one process and enable another.

The functions Get Account Number, Credit Account and Get Balance are defined in the cor- $T_{\text{SENOM}}^{\text{SINOM}}$  Get  $\Lambda$  DT. The personator this account represents the object state information and is  $r_{\rm{B}}$  respectively. The parameter  $\epsilon$  and is accounted by the negative and is accounted by the negative and is a set of  $\epsilon$  state in  $\epsilon$  state in  $\epsilon$  state in  $\epsilon$  state in  $\epsilon$  state in  $\epsilon$  state in  $\epsilon$  state i updated by the recursive call.

#### $5.2$  $\overline{\phantom{a}}$   $\overline{\phantom{a}}$   $\overline{\$

 $\mathbf{L}$  models dependent data types using the language  $\mathbf{L}$  as absorption is the provision of an automive  $r_{\rm{e}}$  is cannot be made easier by the provision of and  $r_{\rm{e}}$  by the provision of an extensive of an extensive of an extensive of an extensive of an extensive of an extensive of an extensive of an extensive or an e

 $\begin{bmatrix} 1 & 0 & 0 \\ 0 & 0 & 1 \end{bmatrix}$  $T_{\rm eff}$  and  $T_{\rm eff}$  and account: the state of an account:

```
type Account_Type is Account_Number_Set_Type, Money_Type, Balance_Type<br>sorts Account
    opns Init_Account
              Init_Account : Account_Number -> Account<br>Credit_Account : Account, Money -> Account
               Get_Balance : Account -> Balance
               Get_Account_Number : Account -> Account_Number
               account -> Account -> Account -> Account -> Account -> Account -> Account -> Account -> Account -> Account -> Account -> Account -> Account -> Account -> Account -> Account -> Account -> Account -> Account -> Account -> Ac
    eqns forall a: Account, n: Account_Number, m: Money, ...
        ofsort Account_Number
               Get_Account_Number(Init_Account(n))
                                                                                                  = n:
               Get\_Account\_Number(Credit\_Account(a,m)) = Get\_Account\_Number(a);\mathcal{L} account \mathcal{L} accounts \mathcal{L} and \mathcal{L} and \mathcal{L}; \mathcal{L} and \mathcal{L}; \mathcal{L}; \mathcal{L}; \mathcal{L}; \mathcal{L}; \mathcal{L}; \mathcal{L}; \mathcal{L}; \mathcal{L}; \mathcal{L}; \mathcal{L}; \mathcal{L}; \mathcal{L}; \mathcal{L}ofsort Balance
         ofsort Balance
               Get˙Balance(a) = Some˙Balance;
ende van die verwys van die verwys van die verwys van die verwys van die verwys van die verwys van die verwys <br>Politieke van die verwys van die verwys van die verwys van die verwys van die verwys van die van die van die v
```
The list of imported definitions is given after the keyword is. The sorts section gives the name of the data sorts, the **opns** section defines the operations by their signature and the **eqns** section specifies, in terms of equations, the constraints the operations must satisfy. In section **eqns** for all we declare the variables that are going to be used in the equations and in section of sort  $\frac{1}{\sqrt{1-\frac{1}{\sqrt{1-\frac{1$ we define the result sort of the equations and the equations themselves.

In ROOA we use *symbolic* ADTs. A symbolic ADT defines the necessary equations to allow the objects to be prototyped with state information and values to be passed during the communication, but without giving too much detail about how each operation is performed internally. cation, but without giving too much detail about how each operation is performed internally.

#### Using the ROOA Method 6

 $\lim_{n \to \infty} \ln \frac{1}{n}$ given in Section 4.

### Task 1: Build the Object Model

The object model produced by  $[18]$  is dependent in Figure 1.

# Task 2: Refine the Object Model

As the object model only has attributes and static relationships, we have to normalize it by adding obvious services and message connections. To identify message connections, *interface* scenarios can be used. Interface scenarios model the interaction of a system with its environment. We can follow complete paths of functionality in the system, creating message connections as we trace the message passing through the object model. For example, as our system has to deal with accounts which can be credited, debited, etc., deposit and withdraw are events in the interface scenarios. We then have to guarantee that the system offers these services, by making them operations of the appropriate objects.

During this task we realized that some of the static relationships in the initial object model were in reality message connections. The normalized model is shown in Figure 2. The services are shown in the lowest third of each box, message connections are shown as arrows, and the two obvious hierarchies are marked by dotted lines. They correspond to the inheritance structures defined for tellers and accounts.

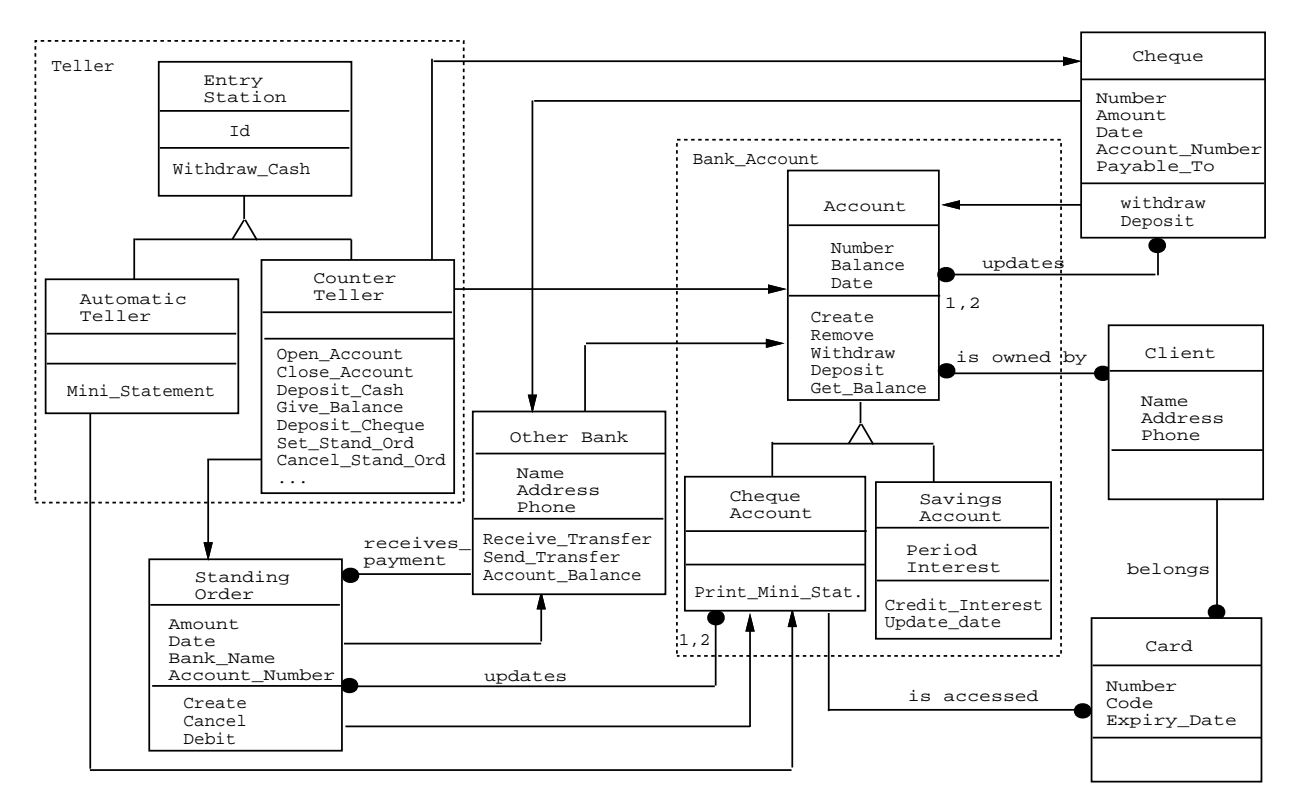

Figure 2: Normalized object model

# Task 3: Build the LOTOS Formal Model

# Task 3.1: Create an Object Communication Diagram

Each object in the object model is a node in the object communication diagram. The hierarchies identified in the previous task have to be shown.

Teller and Other Bank are the first clients in the system. Cheque and Standing Order embody<br>the role of servers to Teller and of clients to Bank Account. Bank Account is the final server and so it can only communicate through gate  $\epsilon$  (see Figure 3). and so it can only communicate through gate  $\epsilon$  (see Figure 3).

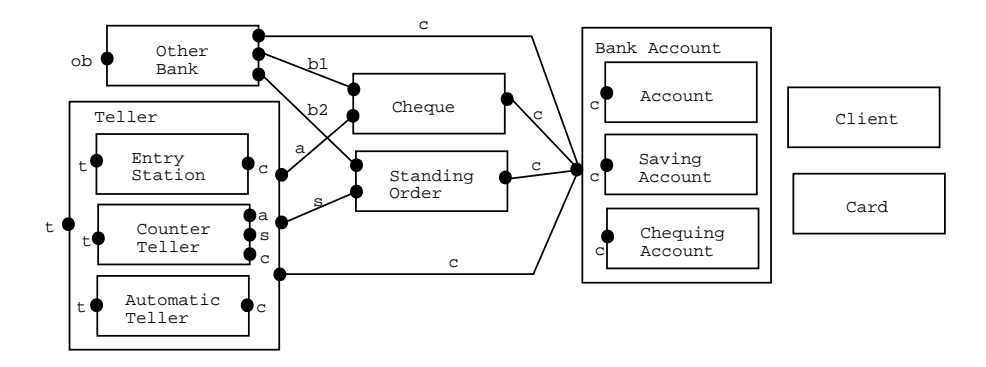

Figure 3: Initial object communication diagram

Notice that the objects Card and Client are not connected to the rest of the system. This will often be the case in a first iteration, but will be corrected as the method is applied. During later  $\alpha$  for the case in a first in a first in a first in a first in a first in a first in  $\alpha$  and  $\alpha$  is applied. iterations neglectings will appear and the diagram will be modified.

### Task 3.2: Specify Individual Objects and Classes

As our goal is to build a formal LOTOS specification, we have to specify objects and classes.<br>An object definition can be specified in LOTOS as an ADT or as a process with one or more ADTs. We can start by specifying a process and its ADTs, by specifying a set of processes  $\Delta D_{\text{TO}}$  and  $\Delta D_{\text{TO}}$  and  $\Delta D_{\text{TO}}$  and  $\Delta D_{\text{TO}}$  and  $\Delta D_{\text{TO}}$  and  $\Delta D_{\text{TO}}$  and  $\Delta D_{\text{TO}}$  and  $\Delta D_{\text{TO}}$  and  $\Delta D_{\text{TO}}$  and  $\Delta D_{\text{TO}}$  and  $\Delta D_{\text{TO}}$  and  $\Delta D_{\text{TO}}$  and  $\Delta D_{\text{TO}}$  and  $\Delta D_{\text{TO}}$  a before dealing with ADTs, or start with the ADTs.

To specify the behaviour of an object we should place ourselves "inside" that object and act as if it was the centre of the system. By following this strategy we identify the events the object takes part in and their order. These events correspond to the operations the object offers to or  $t_{\text{c}}$  part in and the order order. The order order order order to the operations of  $\epsilon$  above or  $\alpha$ requires of its environment and are often shown as the options of a choice expression.

As an example, let us look at the specification of the object Account. Figure 2 shows the services Account offers, each of which corresponds to an event. Account is, however, a superclass. Its subclasses, Cheque Account and Savings Account, inherit its properties and we can only specify inheritance in LOTOS if the superclass has **exit** functionality. We create a superclass where the  $\frac{1}{\sqrt{2}}$  in  $\frac{1}{\sqrt{2}}$  is the superclass of  $\frac{1}{\sqrt{2}}$  functionality. We can superclass  $\frac{1}{\sqrt{2}}$  is the theory theory theory theory theory theory theory theory theory theory theory theory theory theory that  $\$  $\mathbf{p}$  and account can be defined:

```
process Superclass_Account[c](this_account: Account): exit(Account): =<br>c !deposit !Get_Account_Number(this_Account) ?m: Money;
         exit (Credit_Account(this_account, m))
          exit(Credit\frac{1}{\sqrt{2}}count, m), m)
    \mathbb{R}\overline{G} . Get \overline{G} and \overline{G} and \overline{G} and \overline{G} and \overline{G} and \overline{G} and \overline{G} and \overline{G} and \overline{G} and \overline{G} and \overline{G} and \overline{G} and \overline{G} and \overline{G} and \overline{G} and \overline{G} an
          exit(this˙account)
    \mathbb{Z}...<br>endproc
endprocessed by the control of the control of the control of the control of the control of the control of the control of the control of the control of the control of the control of the control of the control of the control
```
The definition of the account ADT is given in Section 5.2. Subclass Cheque Account can now

```
p = \frac{p}{\sqrt{p}} \cdot \frac{p}{\sqrt{p}}\frac{1}{\sqrt{2}}[]<br>c !print_mini_statement !Get_Account_Number(this_account) !this_account;
   exit(this_account)
 \geq accept update_account: Account in Cheque_Account [c] (update_account)
  ) >> accept update˙account: Account in Cheque˙Account[c](update˙account)
endproc
```
# Task 3.3: Compose the Objects into a Behaviour Expression

Once objects have been defined, they can be combined in a LOTOS behaviour expression which describes the whole or part of the system. We might, for example, initially ignore the Cheque and Standing Order objects. The top-level behaviour expression would be: and Standing Order objects. The top-level behaviour expression would be:

```
(\mathbf{F}, \mathbf{e}) ——(\mathbf{F}, \mathbf{e})\frac{1}{\sqrt{1}}Interfaces in the second contract of the second contract of the second contract of the second contract of the <br>Second contract of the second contract of the second contract of the second contract of the second contract of
where
   process Bank\_Account[c] : noexit :=\frac{1}{\sqrt{2}}\frac{1}{\sqrt{2}}\frac{1}{\alpha}S = \begin{bmatrix} 1 & 1 & 1 \\ 0 & 1 & 1 \end{bmatrix}
```
 $\frac{1}{100}$  and  $\frac{1}{100}$  interact with one another. The parallel operator  $\lceil \frac{1}{10} \rceil$  means that the behaviour but do not interact with one another. The parallel operator |[c]| means that the behaviour expression

```
Teller[t, c] ||| Other_Bank[ob, c](bk of Bank_Name)<br>synchronizes in gate c with Bank_Account[c].
```
It is often the case, as in this example, that we only require instances of the subclasses, not  $\epsilon$  is the case of the case, as in the case of the subclasses of the subclasses of the subclasses of the subclasses of the subclasses of the subclasses,  $\epsilon$ of their superclass. That is why Account does not appear in the behaviour expression for

### Task 3.4: Prototype the Specification

At this point we can start prototyping the specification, not only to identify syntactic and seman-<br>tic errors, but also to validate the specification against the object model and the requirements. Interface scenarios are used to drive the prototyping. In the scenarios are used to drive the prototyping.

### Task 3.5: Refine the Specification

We have not yet dealt with static relationships. A relationship can be specified as an attribute, or a set of attributes, in one of the objects involved in the relation (or both if the relationship is bidirectional) [15]. Let us take the example of Cheque Account. As we can see from the object model, it has a relationship with Card and another with Standing Order. These two relationships are defined as ADTs given as parameters of the Cheque Account process. As the relationships are one-to-many in Standing Order and Card directions, they will be modelled as sets. This is shown by the parameters cards and sos. sets. This is shown by the parameters cards and sos.

```
p = \frac{500 \text{ Number Set}}{c}(this section) p = \frac{1}{c}\frac{1}{\sin 2\pi} : \frac{1}{\sin 2\pi} :
    \sim \frac{1}{1}\mathbf{z} \in \mathbb{R}^{n \times n}count in exist\mathbf{z} \in \mathbb{R}^{n \times n}count, sos) sos
   []<br>c !print_mini_statement !Get_Account_Number(this_account) !this_account;
       \overline{C} !Print \overline{C} account\overline{C} account; \overline{C} account; \overline{C} account; \overline{C} account; \overline{C} account; \overline{C} account; \overline{C} account; \overline{C} account; \overline{C} account; \overline{C} account; \overline{C} 
       \cdots, \cdots, \cdots, \cdots, \cdots, \cdots, \cdots, \cdots, \cdots, \cdots, \cdots, \cdots, \cdots, \cdots, \cdots, \cdots, \cdots, \cdots, \cdots, \cdots, \cdots, \cdots, \cdots, \cdots, \cdots, \cdots, \cdots, \cdots, \cdots, \cdots, \cdots, \cdots\Gamma\mathbb{Z}c : perhaps international persons in the process of the money;<br>exit (Credit Dending(this account ) ands see)
       \sum (credit)<sup>-</sup> credity(this \sum count, \sum and \sum and \sum[]<br>c !full_deposit !Get_Account_Number(this_account) ?m: Money ?valid: Bool;
       \frac{1}{\pi} \frac{1}{\pi} \frac{1}{\pi} \frac{1}{\pi} \frac{1}{\pi} \frac{1}{\pi} \frac{1}{\pi} \frac{1}{\pi} \frac{1}{\pi} \frac{1}{\pi} \frac{1}{\pi} \frac{1}{\pi} \frac{1}{\pi} \frac{1}{\pi} \frac{1}{\pi} \frac{1}{\pi} \frac{1}{\pi} \frac{1}{\pi} \frac{1}{\pi} \frac{1}{\pi} \frac{1}{\sqrt{N}}\frac{1}{\sqrt{2}}\frac{1}{2} exit(sub\frac{1}{2} exit(Subic)\frac{1}{2} exit(Subic), \frac{1}{2} exit(Subic), sos)
       \lambda) >> accept upd_account: Account, cards: Card_Number_Set, sos: SO_Number_Set
    \frac{1}{2} and \frac{1}{2} account \frac{1}{2} (upd account, sards: sos)
             i<sub>1</sub> in Chequet, cards, sos)
endproc
```
Note that the new version of Cheque Account extends both the state and the services that are inherited from Superclass Account. Also, that by specifying the relationships as parameters of the process, instead of specifying them in the Account ADT, we are promoting reusability.

During this task we have to introduce more detail in some of the processes in order to completely deal with the rest of the objects. That is why perhaps deposit and full deposit have been added. They are needed to deal with cheques. We also decided that Card and Client should only be specified as ADTs. only be specified as ADTs.

It is often the case that several instances of a class are required and we wish to be able to create<br>the instances dynamically. This is the case with, for example, Cheque Account and is achieved by means of an *object generator* which is defined as:  $\mathcal{L}_{\mathcal{J}}$  means of an object  $g$ enerator which is defined as:

```
process Cheque_Accounts[c](accs: Account_Number_Set): noexit :=<br>c !create !cheque ?acc_counter: Account_Number
             [(acc_counter notin accs) and Is_Cheque_Acc(acc_counter)];
     (Cheque_Account[c](Init_Account(acc_counter),
      \begin{bmatrix} 1 & -1 & \cdots & -1 \\ 0 & 0 & -1 & \cdots & -1 \end{bmatrix}, and Number Set \begin{bmatrix} 1 & \cdots & -1 \\ 0 & 0 & \cdots & -1 \end{bmatrix}\ddot{\mathbf{C}} of Cardinal expect, \ddot{\mathbf{C}} is a specifical expective
      \frac{1}{\alpha}cheque <u>accounts</u> \sum_{i=1}^{n} (Insert (acc<sub>o</sub>unter)))
     \lambdaر<br>ام
 endprocessed by the control of the control of the control of the control of the control of the control of the control of the control of the control of the control of the control of the control of the control of the control
```
The object generator holds the set of identifiers already allocated and the *selection predicate*:

[(acc\_counter notin accs) and Is\_Cheque\_Acc(acc\_counter)];<br>imposes the condition that the new object identifier is different from all existing ones. As both kinds of account share the same Account Number sort, ! cheque specifies the type of account we want to create and Is Cheque Acc(acc counter) guarantees that the new object identifier belongs to the correct subrange of Account Number.

The refinements lead us to the object communication diagram depicted in Figure 4. The refinements lead us to the object communication diagram depicted in  $\mathbb{R}^n$ 

The top-level behaviour expression is now:

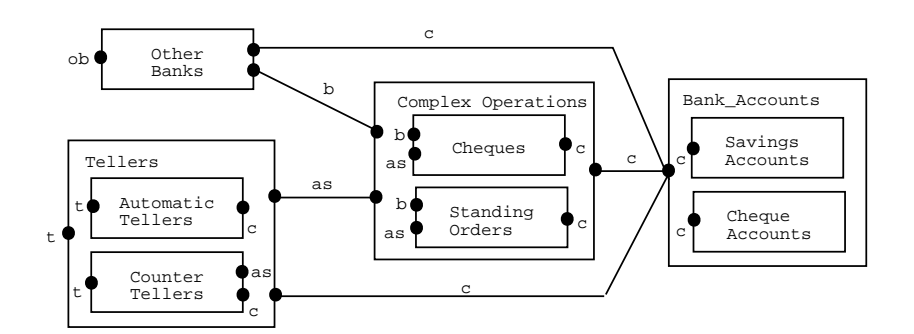

 $F_{\rm eff}$  and  $F_{\rm eff}$  are  $F_{\rm eff}$  object communication diagram diagram diagram diagram dia  $F_{\rm eff}$ 

```
(((Tellers[t, as, c] ||| Other_Banks[ob, b, c])<br>|[as, b]|
    Complex_Operations[as, b, c]
     complexes provided the particles \sum_{i=1}^{n}\lambda|[c]|Bank_Accounts[c]
  و:Little ob<sup>11</sup> Thtor
\sum_{i=1}^{n} , or \sum_{i=1}^{n} and \sum_{i=1}^{n} objects the set of \sum_{i=1}^{n}
```
#### $\overline{7}$ **Conclusions**

The ROOA (Rigorous Object-Oriented Analysis) method integrates in a single formal model the methods. As LOTOS has a precise mathematical semantics, the resulting model is formal and unambiguous. Moreover, as LOTOS is executable, the model is executable, and so prototyping can be used to give immediate feedback to the clients who can check if the prototype exhibits the intended behaviour. Prototyping a formal specification enables omissions and inconsistencies in the original requirements to be readily identified. It also supports a software development trajectory where the requirements specification is transformed into a design specification with prototyping being used to ensure that the two specifications conform to one another.

The dynamic behaviour of each object is specified as a LOTOS process and its state information can be specified by one or more ADTs. The processes are composed, by using the LOTOS parallel operators, to specify the dynamic behaviour of the complete system. Therefore we can specify a system as a set of concurrent objects and avoid decisions that can be considered design. or implementation issues, such as protection techniques for the concurrent access of shared data. Much of the concurrency will be removed in an implementation, but we are performing analysis.  $\mathbf{M}$  the concurrency will be removed in an implementation, but we are performing analysis, and therefore our goal is to understand the problem, not to problem, not to problem, not

# **References**

- $\frac{1}{1}$  T. Bolognesian  $\frac{1}{1}$   $\frac{1}{1}$   $\frac{1}{$  $\mathbb{E}[\mathbf{C}^T]$  and ISDN  $\mathbb{E}[\mathbf{C}^T]$  such that  $\mathbb{E}[\mathbf{C}^T]$  is  $\mathbb{E}[\mathbf{C}^T]$ .
- [2] E. Brinksma (ed). Information Processing Systems  $\rightarrow$  Open Systems Interconnection  $\rightarrow$  LOTOS  $\rightarrow$  A Formal Description Technique on the Temporal Ordering of Observation  $B$ chanique  $ICO$  8807 1088 <u>s</u> and *s* and *s* and *s* and *s* and *s* and *s* and *s* and *s* and *s* and *s* and *s* and *s* and *s* and *s* and *s* and *s* and *s* and *s* and *s* and *s* and *s* and *s* and *s* and *s* and *s* and *s* and *s* an
- [3] D. Carrington, D. Duke, R. Duke, P. King, G. Rose, and G. Smith. Object-Z: An Object-<br>Oriented Extension to Z. In Son T. Vuong, editor, *Formal Description Techniques, II*, pages 281–295, North-Holland, December 1989. 281–295, North-Holland, December 1989.
- [4] R.G. Clark. Using LOTOS in the Object-Based Development of Embedded Systems. In C.M.I. Rattray and R.G. Clark, editors, *Unified Computation Laboratory*, pages 307–319.  $C<sub>Y</sub>$  Rational University Proce 1009 Oxford University Press, 1992.
- [5] P. Coad and E. Yourdon. Object Oriented Analysis. Yourdon Press, Prentice-Hall, 2nd edition, 1991.
- [6] H. Eertink. Executing LOTOS Specifications: The SMILE Tool. In Third LotoSphere Workshop and Seminar, September 1992. Workshop and Seminar, September 1992.
- [7] H. Ehrig and B. Mahr. *Fundamentals of Algebraic Specifications*, volume 1. Springer-Verlag, 1985. 1985.
- [8] N.E. Fuchs. Specifications are (preferably) Executable. Software Engineering Journal, 7(5):323–334, 1992.
- [9] I.J. Hayes and C.B. Jones. Specifications are not (Necessarily) Executable. Software Engi-<br>neering Journal, 4(6):330–338, November 1989. neering Journal, 4(6):330–338, November 1989.
- [10] C.A.R. Hoare. Communicating Sequential Processes. Prentice Hall, 1985.
- [11] ISO/IEC JTC1/SC21/WG7. Basic Reference Model of Open Distributed Processing. Technical report, 1993.
- [12] I. Jacobson. *Object-Oriented Software Engineering* A Use Case Driven Approach.<br>Addison-Wesley, 1992.  $\cdots$
- [13] C.B. Jones. Systematic Software Development Using VDM. Prentice Hall, 1986.
- [14] R. Milner. *Communication and Concurrency*. Prentice-Hall, 1989.
- $[16]$  A.M.D. More irreduced and R.G. Clarket-Oriented Analysis. Technical Report Transmitted Analysis. Technical Report Transmitted Analysis. Technical Report Transmitted Analysis. Technical Report Transmitted Analysis. 11, Computing Science Department, University of Stirling, Science  $\frac{1}{2}$
- $[16]$   $25(0).18/6$  1009 35(9):48–62, 1992.
- [17] S. Rudkin. Inheritance in LOTOS. In K.R. Parker and G.A. Rose, editors, Formal Description Techniques, IV, pages 409–423, North-Holland, 1992.  $\mathbf{F}_{\mathbf{r}}$  and  $\mathbf{F}_{\mathbf{r}}$  and  $\mathbf{F}_{\mathbf{r}}$  and  $\mathbf{F}_{\mathbf{r}}$  and 1992.
- [18] J. Rumbaugh, M. Blaha, W. Premerlani, F. Eddy, and W. Lorensen. Object-Oriented Modelling and Design. Prentice-Hall, 1991.
- [19] S. Shlaer and S.J. Mellor. *Object Lifecycles Modeling the World in States*. Prentice-Hall, 1992. 1992.